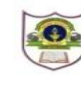

## **INDIAN SCHOOL SOHAR FINAL EXAMINATION (2017-2018) INFORMATICS PRACTICES**

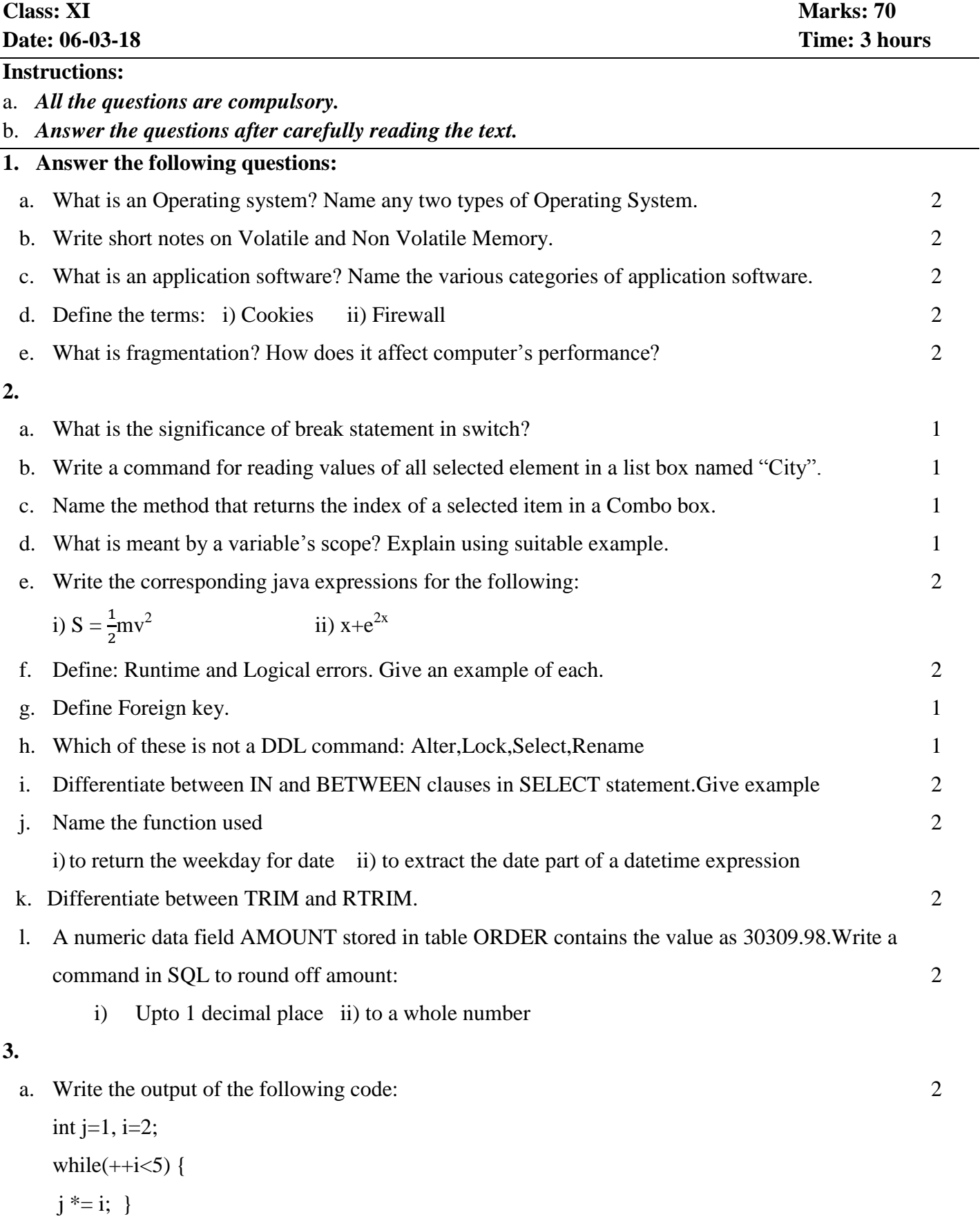

System.out.print(j);

System.out.println(i);

b. Find the errors from the following code segment and rewrite the corrected code underlining the corrections made: 2

```
int[ ] ind=itemlist.getSelectedindices;
```

```
int i;
```
for( $i=0$ ,  $i<$  ind.length;  $i++$ ){

```
if(i=2)
```

```
Result.setText("3<sup>rd</sup> item selected"); }
```
c. Rewrite the following code using "if" statement: 2

```
float x=9, y=5;
int z=(int)(x/y);
switch (z) {
case 1: x = x + 2;
case 2: x = x+3; break;
default : x = x+1; }
System.out.println("value of x:" +x);
```
d. Convert the following code segment into an equivalent 'do ...while' loop: 2

int x,c;

for  $(x=10, c=20; c>=10; c = c-2)$ 

 $x++$ :

```
System.out.print("x="+x + "c="+c);
```
- e. Write the java code to print the sum of the following series:  $\frac{1}{2} + \frac{1}{5}$  $\frac{1}{5} + \frac{1}{10}$  $\frac{1}{10} + \frac{1}{12}$  $\frac{1}{17} + \cdots$  2
- f. Write the java code that displays the product of the digits of a number on a message box  $(e.g. if the number is 123 then it should print the result of  $1*2*3$  i.e.6)$
- **4.** Answer the following questions on the basis of JFrame given below:

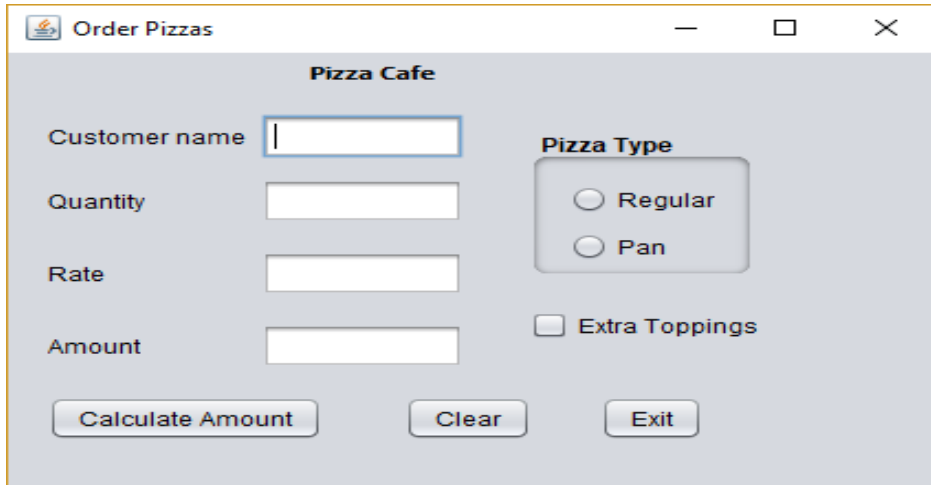

i) Write the commands to disable the text fields RateTF, AmountTF. 1

Page **2** of **4**

- ii) When Clear button is clicked : To clear the contents of text fields(Customer name, Quantity, Rate, Amount), clear the check box and set pizza type regular as the default option. 2
- iii)When "Calculate Amount" is clicked :

To calculate the total amount and display the rate and total amount depending on the type of pizza selected by the customer 2

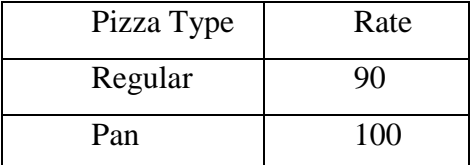

An additional amount of Rs 20 is charged for extra topping.

**5.**

a. Write the SQL commands for the following on the basis of information given below:

 **LAB**: Table structure

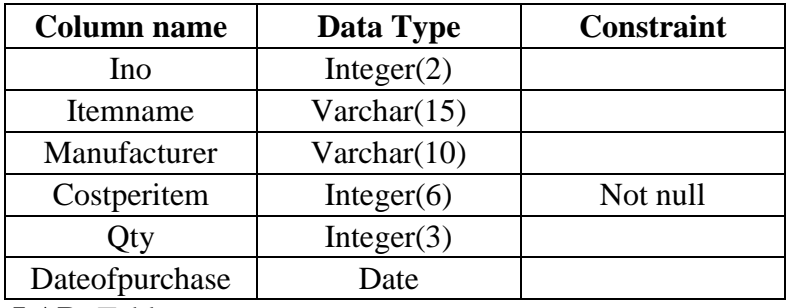

 **LAB:** Table

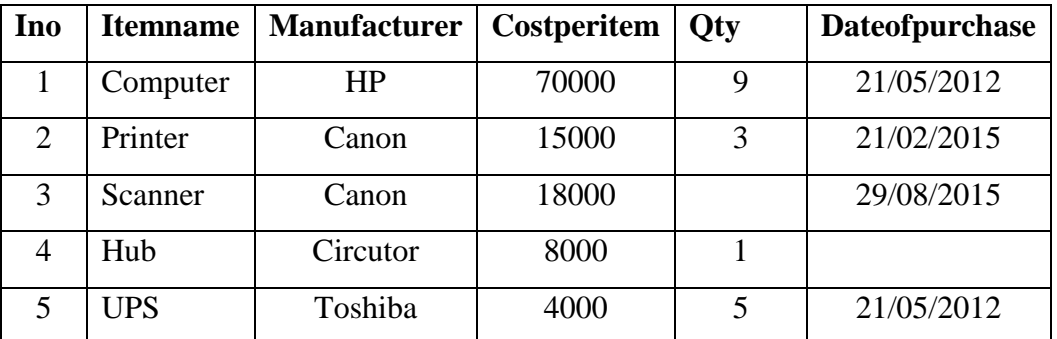

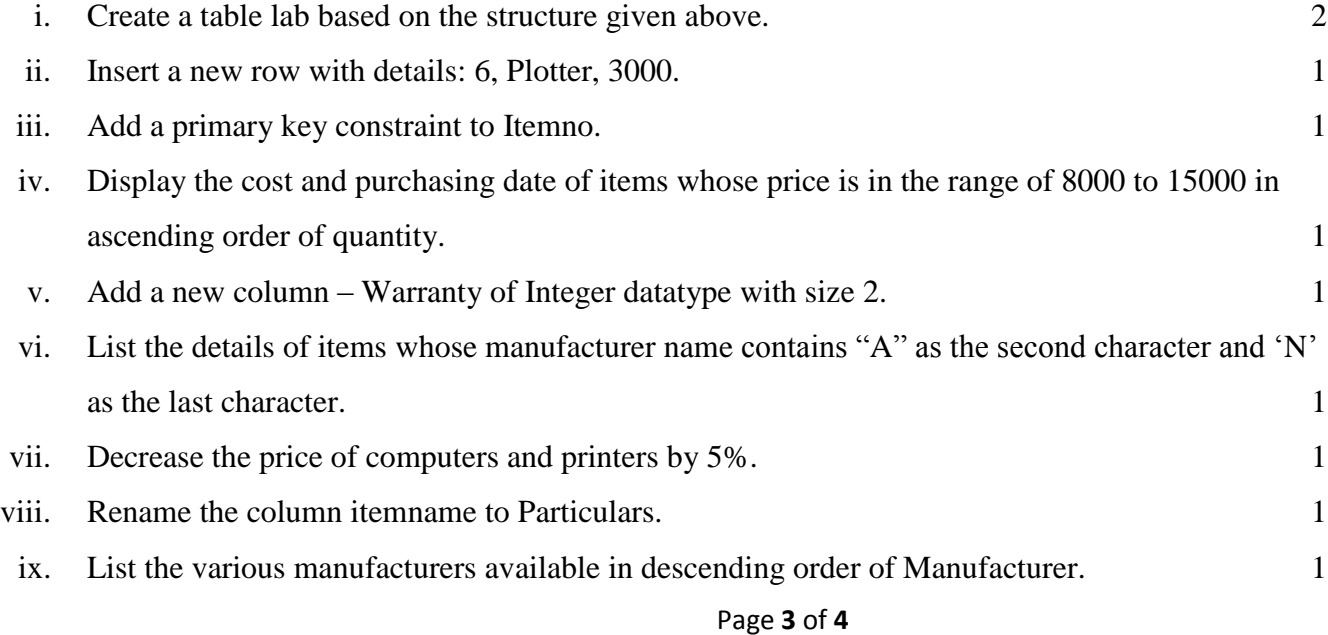

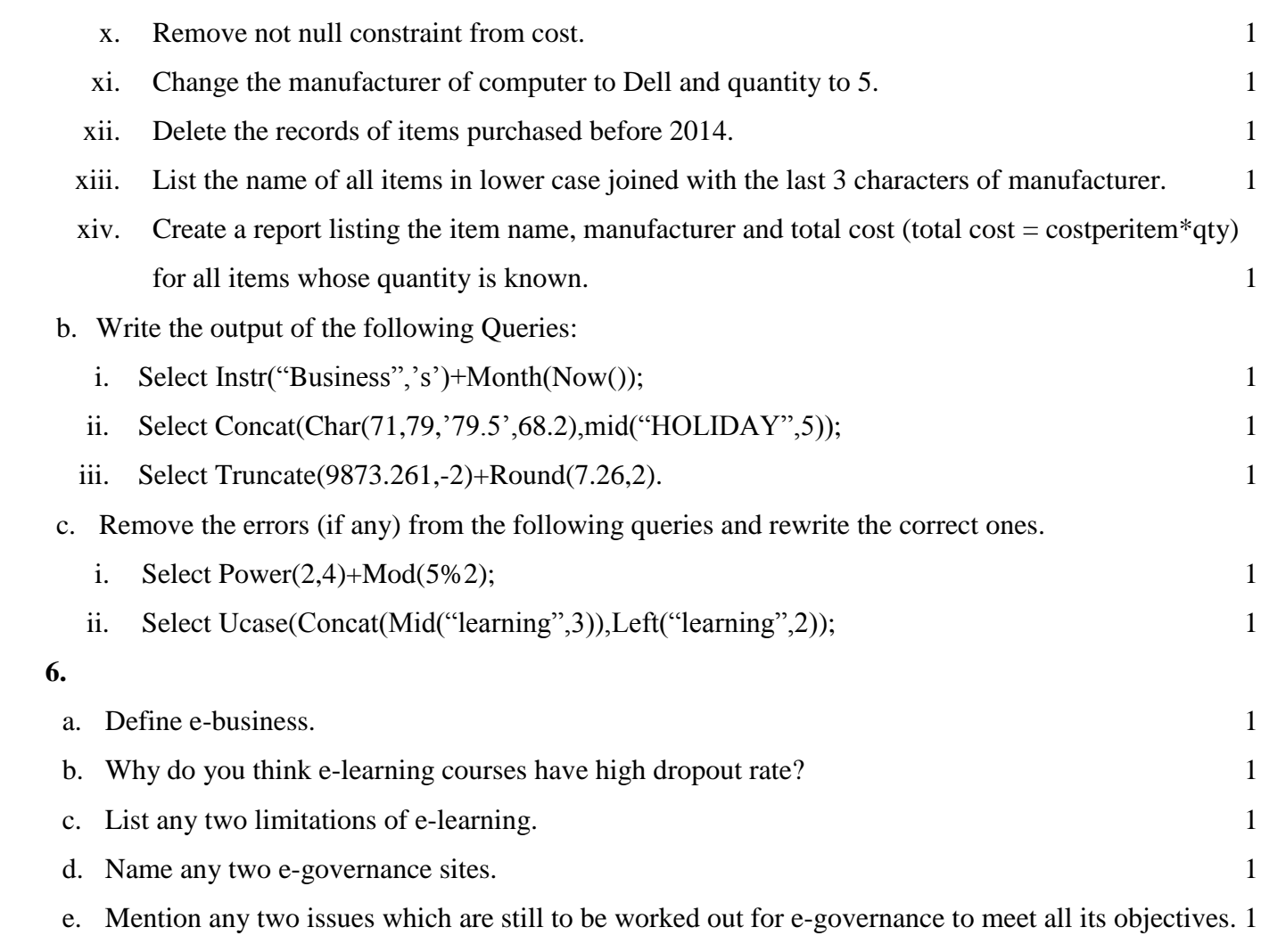

\_\_\_\_\_\_\_\_\_\_\_\_\_\_\_\_\_\_\_\_\_\_\_\_\_\_\_\_\_\_\_\_\_\_\_\_\_\_\_\_\_\_\_\_\_\_\_\_\_\_\_\_\_\_\_